# <span id="page-0-0"></span>IFT159 Analyse et programmation Thème 11 — Conclusion

Gabriel Girard

Département d'informatique<br>
S SHERBROOKE

3 décembre 2015

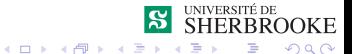

1/56 Analyse et programmation

## Thème 11 — Conclusion

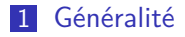

2 [Analyse et Conception](#page-4-0)

3 [Programmation](#page-8-0)

4 [Le langage C++](#page-11-0)

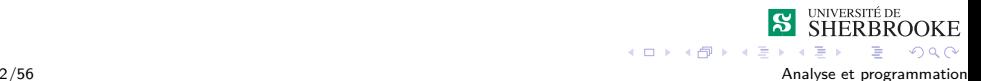

## <span id="page-2-0"></span>Conclusion

**1** [Généralité](#page-2-0)

2 [Analyse et Conception](#page-4-0)

3 [Programmation](#page-8-0)

4 [Le langage C++](#page-11-0)

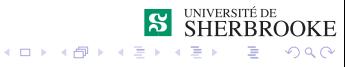

3/56 Analyse et programmation

- <span id="page-3-0"></span>**Composants d'un ordinateur**
- Résolution de problème
- Abstraction

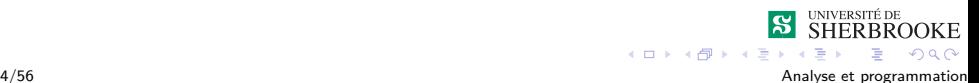

# <span id="page-4-0"></span>Conclusion

1 [Généralité](#page-2-0)

2 [Analyse et Conception](#page-4-0)

3 [Programmation](#page-8-0)

4 [Le langage C++](#page-11-0)

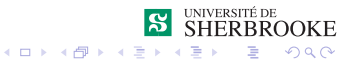

5/56 Analyse et programmation

# <span id="page-5-0"></span>Analyse et Conception

- Analyse et conception fonctionnelle (décomposition selon le traitement)
- Analyse et conception objet
- Abstraction procédurale
- Abstraction de données
- Analyse et conception descendante
- Analyse et conception ascendante
- **Raffinement successif**

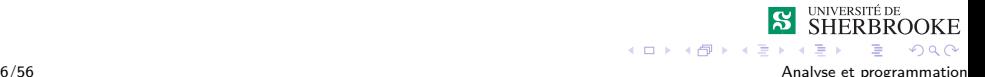

# <span id="page-6-0"></span>Analyse

- **Données en entrée**
- **Données en sortie**
- **Formules**
- **Constantes**
- **In Identification des types de données utiles à la résolution du** problème
- **In Identifications des contraintes**

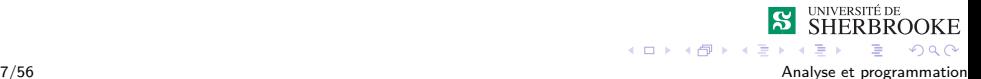

- <span id="page-7-0"></span>Diagramme structurel pour exprimer d'abord la décomposition
- Algorithme par pseudo-code très abstraits ne s'attardant pas à l'implantation.
- **UML**
- Évaluation d'algorithme (complexité algorithmique – O)

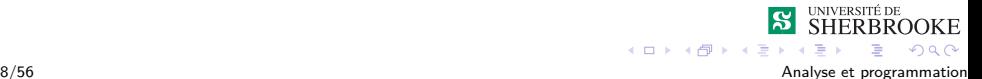

## <span id="page-8-0"></span>Conclusion

1 [Généralité](#page-2-0)

2 [Analyse et Conception](#page-4-0)

3 [Programmation](#page-8-0)

#### 4 [Le langage C++](#page-11-0)

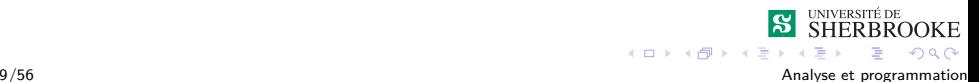

## <span id="page-9-0"></span>Concepts généraux de programmation

#### **Programmation structurée**

- séquence
- sélection
- itération
- **Programmation modulaire** 
	- un programme est composé de petits modules courts, avec un degré élevé de cohésion et un seul point d'entrée et de sortie.
	- chaque module est conçu pour être codé et testé séparément.

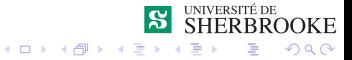

10/56 Analyse et programmation

## <span id="page-10-0"></span>Mise au point

La mise au point consiste à s'assurer que le programme répond aux spécifications. On s'assure qu'il est fiable et correct. On s'assure qu'il s'exécute dans les délais et l'espace prescrits.

- Outils (debugger interactif ou trace);
- Mise au point ascendante;
- **Mise au point descendante.**
- $\blacksquare$  Preuve de programme (pas vu)

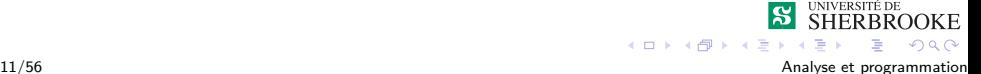

## <span id="page-11-0"></span>Conclusion

1 [Généralité](#page-2-0)

2 [Analyse et Conception](#page-4-0)

3 [Programmation](#page-8-0)

4 [Le langage C++](#page-11-0)

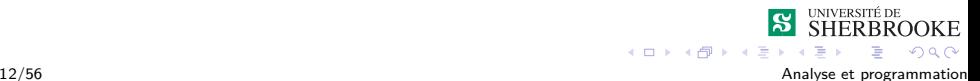

# <span id="page-12-0"></span>Langage C++

- Structure d'un programme  $C_{++}$ (Main, fonctions, blocs)
- Types de base (int, float, char) : définition et utilisation
- **Expressions arithmétiques et logiques**
- **Les fonctions** 
	- ligne prototype (déclaration)
	- définition (implantation)
	- passage de paramètres

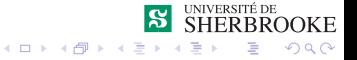

# <span id="page-13-0"></span>Langage  $C_{++}$

### Énoncés

- affectation;
- sélection : if et switch:
- itération : while, for, do-while et récursivité;

#### **Concept de tableau (définition, utilisation)**

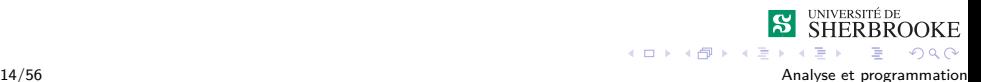

# <span id="page-14-0"></span>Langage C++

**D**éclaration de types

- type enuméré (enum);
- **enregistrement** (struct);
- types abstraits de données (class) :
	- encapsulation (private, public);
	- définition et implantation;
	- fonctions et données membres :
	- constructeurs et destructeurs;
	- surcharge d'opérateurs;
	- ...

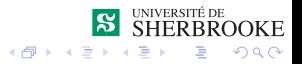

<span id="page-15-0"></span> $L$ e langage  $C++$ 

### Reste à voir

- Spécification (génie logiciel);
- Méthodes d'analyse et de conception pour des systèmes de grande taille (génie logiciel) ;
- **Notions plus avancées d'algorithmiques.**
- Structures de données de bases ;
- Autres langages de même catégorie pour bien comprendre les concepts (Pascal, Modula, Assembleur ...) ;
- Analyse, conception et implantation avec des langages d'une autre catégorie (fonctionnel et éventuellement logique).

 $QQ$ 

4日下4週下4日

### <span id="page-16-0"></span>Reste à voir

**Notions avancées de programmation et meilleure maîtrise du** langage.

- **programmation système et les opérateurs binaires**;
- $\blacksquare$  les pointeurs et l'allocation dynamique (new, delete)
- l'héritage ;
- $\blacksquare$  le polymorphisme ;
- **programmation générique**
- $\blacksquare$  le traitement des erreurs (try, throw, catch, assert)
- les union  $\sim$
- **La programmation par événements**
- La programmation orientée objet.

 $4$  ロ  $\rightarrow$   $4$   $\overline{P}$   $\rightarrow$   $4$   $\overline{P}$   $\rightarrow$ 

 $QQ$ 

<span id="page-17-0"></span>[Le langage C++](#page-17-0)

#### Programmation système et opérateurs binaires

$$
\blacksquare \&, |, \hat{\hspace{3mm}}, \langle \langle \rangle, \rangle \rangle, \sim
$$

$$
x = 4 \ll 2; // x = 16
$$
\n
$$
x = 7 \& 3; // x = 4
$$
\n
$$
x = 4 | 3; // x = 7
$$
\n
$$
x = 64 >> 4; // x = 4
$$
\n
$$
x = \sim 4; // x = -5
$$

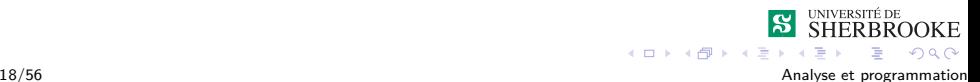

#### <span id="page-18-0"></span>Pointeurs et allocation dynamique

Les opérateurs pertinents sont :

- $\bullet$  : "adresse de"
- $\blacksquare$  \* : "valeur pointée par"

```
int \ variable1 = 25:
int *ptr1 = &variable1;
cout << *ptr1 << endl; // imprime 25
--------
double* valeur = new double;
*valeur = 29494.99:
cout << "Value of pvalue : " << *valeur << endl;
--------
int * tab = new int[10];p[5] = 33:
```
## <span id="page-19-0"></span>Pointeurs et allocation dynamique

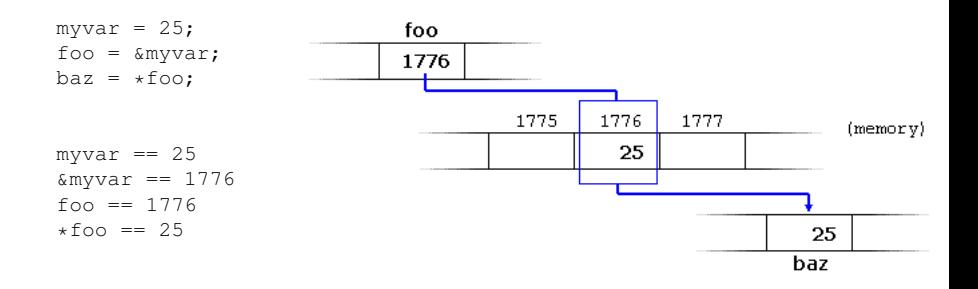

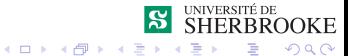

20/56 Analyse et programmation

# <span id="page-20-0"></span>L'héritage ;

```
class Forme
{
   public:
      void setLargeur(int w)
      {
         largeur = w;
      }
      void setHauteur(int h)
      {
         hauteur = h;
      }
   protected:
      int largeur;
      int hauteur;
};
```
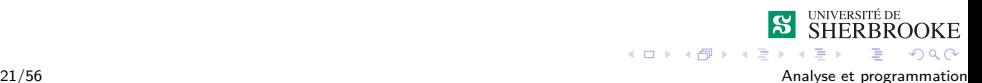

# <span id="page-21-0"></span>L'héritage ;

```
// Classe derivee
class Rectangle: public Forme
{
   public:
      int calculerSurface()
      {
         return (largeur * hauteur);
      }
};
```
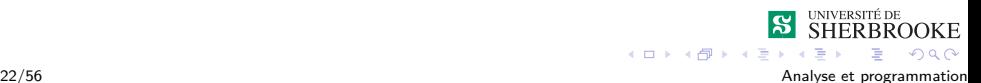

## <span id="page-22-0"></span>L'héritage ;

```
int main(void)
{
  Rectangle Rect;
   Rect.setLargeur(5);
   Rect.sethauteur(7);
   cout << "Surface du rectangle = " << Rect.calculerSurface()
       << endl;
   return 0;
}
```
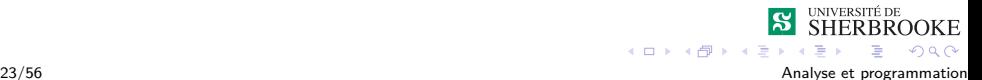

- <span id="page-23-0"></span>**Unifier les fonctions disponibles pour un type général**
- **Utilise l'héritage**
- Spécialisation de la fonction au niveau de l'enfant

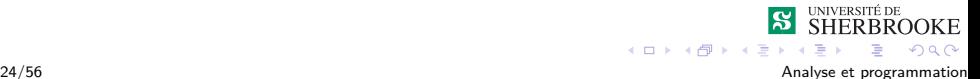

```
class Forme
{
  public:
      // methode abstaite
      virtual int calculerAire() = 0;
};
```
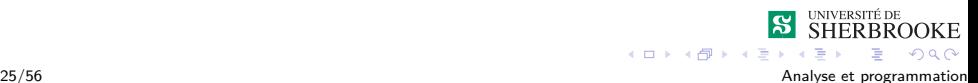

```
class Rectangle: public Forme
{
   public:
      int calculerAire() override
      {
         return (largeur * hauteur);
      }
      void setLargeur(int w)
      {
         larqeur = w;
      }
      void setHauteur(int h)
      {
         hauteur = h;
      }
  protected:
      int largeur;
      int hauteur;
};
```
UNIVERSITÉ DE **SHERBROOKE**  $AB + AB$  $2990$ 26/56 Analyse et programmation

 $4.11 - 6.1$ 

```
class Cercle: public Forme
{
   public:
      int calculerAire() override
      {
         return 3.14 * pow(rayon,2);
      }
   private:
      int rayon;
};
```
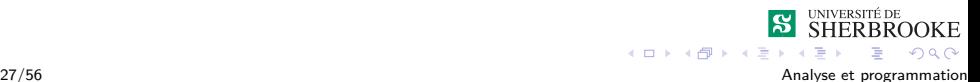

```
int main(void)
{
  Rectangle Rect;
   Cercle cercle;
   cout << "Surface du rectangle = " << Rect.calculerAire()
       << endl;
   cout << "Surface du cercle = " << cercle.calculerAire()
       << endl;
   return 0;
}
```
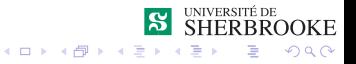

```
void afficherAire(Forme & forme)
{
  cout << "Surface = " << forme.calculerAire() << endl;
}
int main(void)
{
  Rectangle Rect;
   Cercle cercle;
   afficherAire(Rect);
   afficherAire(cercle);
   return 0;
}
```
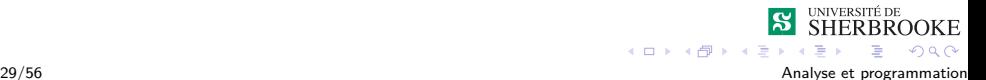

<span id="page-29-0"></span>[Le langage C++](#page-29-0)

```
int min(int entier1, int entier2)
{
  if (entier1 < entier2)
      return entier1;
  return entier2;
}
```
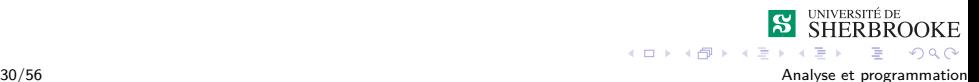

<span id="page-30-0"></span>[Le langage C++](#page-30-0)

```
int main(void)
{
   cout << min(2,3) << endl; // affiche 2
   // demotion de double en int
   cout << min(2.3, 2.1) << endl; // affiche 2
}
```
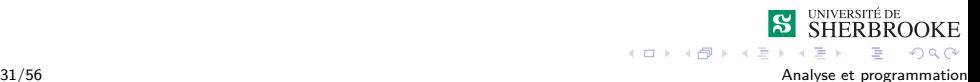

- <span id="page-31-0"></span>**Pour chaque type, on définit une fonction**
- Il peut y avoir une infinité de types
- Haut coût de maintenance

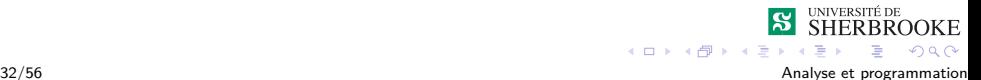

<span id="page-32-0"></span>[Le langage C++](#page-32-0)

```
template <typename type>
type min(type element1, type element2)
{
  if (element1 < element2)
      return element1;
  return element2;
}
```
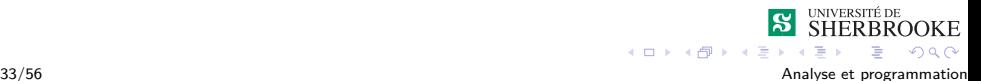

<span id="page-33-0"></span>[Le langage C++](#page-33-0)

```
int main(void)
{
   cout << min(2,3) << endl; // affiche 2
   cout << min(2.3, 2.1) << endl; // affiche 2.1
}
```
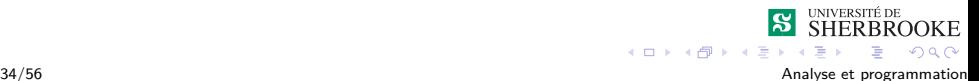

## <span id="page-34-0"></span>Librairie Standard - SL

- Collection d'outils pour améliorer le temps de développement
- **Implémenter par chaque compilateur**
- Aucun coût de maintenance

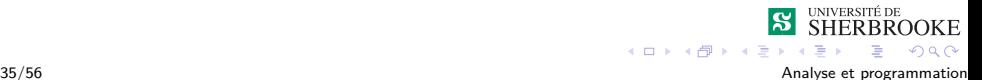

## <span id="page-35-0"></span>Librairie Standard - SL

#### **Conteneurs**

- vector, list, array
- map, unordered map
- Algorithmes
	- find, find\_if, find\_if\_not
	- swap
	- sort, is sorted, ...
- Outils

...

- chrono (temps)
- $\blacksquare$ memory (allocation dynamique)
- thread (gestion standardisée des fils d'exécution)

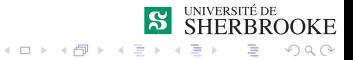

36/56 Analyse et programmation

## <span id="page-36-0"></span>Librairie Standard - std : :array

- Un contenant séquentiel
- Définit des itérateurs (begin, end, cbegin, cend)
- Remplace les tableaux primitifs

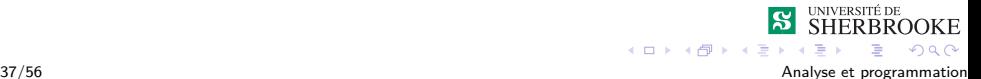

#### <span id="page-37-0"></span>Librairie Standard - std : :array

```
int main(void)
{
  array<int, 5> tableau = {17, 42, 13, 44, 25};
   // equivalent de int tableau[] = \{17, 42, 13, 44, 25\}cout << tableau[1] << endl;
}
```
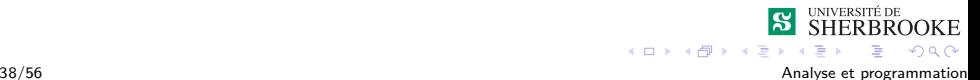

#### <span id="page-38-0"></span>Librairie Standard - std : :array

```
//
using TableauEntier = array < int, 5 > ;
int main(void)
{
    TableauEntier tableau = \{17, 42, 13, 44, 25\};
    cout << tableau.size() << endl; // affiche 5
}
```
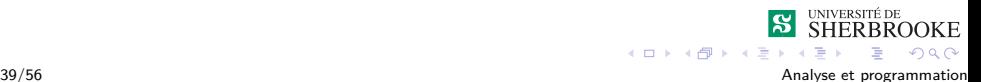

## <span id="page-39-0"></span>Librairie Standard - find

- Algorithme de recherche
- Utilise des itérateurs
- Retourne l'itérateur de l'élément trouvé ou la fin
- Au pire, ordre linéaire  $O(n)$

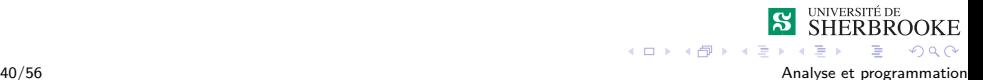

#### <span id="page-40-0"></span>Librairie Standard - std : :array et find

```
int main(void)
{
   array<int, 5 tableau = \{1, 2, 3, 4, 5\};
   // array definit des iterateurs
   cout << boolalpha
        << std::find(tableau.begin(), tableau.end(), 3) !=
            tableau.end()
        << endl; // affiche -- true --
}
```
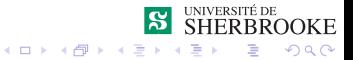

#### <span id="page-41-0"></span>Librairie Standard - map

- Conteneur associatif associe une clé à une valeur
- **Pour insérer un élément, il faut associer une paire clé-valeur**
- Cette association peut se faire de différentes façons
	- **Par accès aux indices**
	- Par le type «Pair»
	- **Par la fonction make pair**

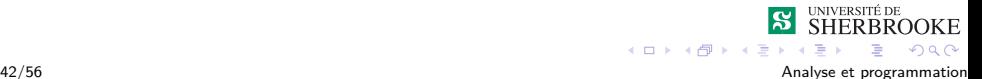

<span id="page-42-0"></span> $L$ e langage  $C++$ 

#### Librairie Standard - std : :map

```
#include <map>
#include <utility>
int main()
{
  map<int, string> employes;
  // Affectation avec les indices
  employes[5234] = "Mike C.";
  employes[3374] = "Charlie M.";
  employes[1923] = "David D.":
  employes[7582] = "John A."employes[5328] = "Peter 0.";
  cout << "employes[3374]=" << employes[3374] << endl << endl;
  cout << "Map size: " << employes.size() << endl;
  for( map<int,string>::iterator ii=employes.begin();
       ii!=employes.end(); ++ii)
   {
       cout << (*ii).first << ": " << (*ii).second << endl;
   }
}
                                                           UNIVERSITÉ DE
                                                           SHERBROOKE
```
 $4 \times 10^{-1}$   $4 \times 10^{-1}$   $4 \times 10^{-1}$ 

E  $ORO$ 

#### <span id="page-43-0"></span>Librairie Standard - std : :map

```
...
int main()
{
  map<string, int> employes;
   // Affectation avec des indices
   employes["Mike C."] = 5234;
   employes["Charlie M."] = 3374;
   // Affectation avec le insert() et le type STL pair
   employes.insert(std::pair<string,int>("David D.",1923));
   // Affectation avec le insert() et la fonction "make_pair()"
   employes.insert(std::make_pair("Peter 0.", 5328));
   .....
}
```
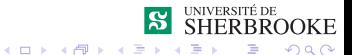

#### <span id="page-44-0"></span>Librairie Standard - std : :map et make\_pair

```
int main(void)
{
    // la cle est une chaine de caracteres
    // la valeur est un entier
    map<string, int> carte;
    carte.insert(make_pair("hello", 4));
    carte.insert(make_pair("world", 2));
    // on recherche sur la cle
    cout << carte["hello"] << carte["world"] << endl;
}
```
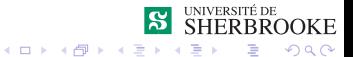

## <span id="page-45-0"></span>Librairie Standard - chrono

- Algorithmes reliés au temps (secondes, minutes, heures, ...)
- Définit des opérations de bases
- Utile pour calculer le temps (exemple : tp1)

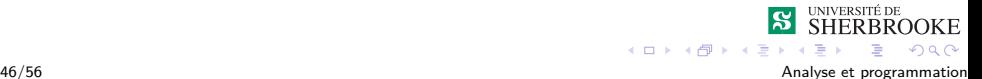

#### <span id="page-46-0"></span>Librairie Standard - chrono

```
int main(void)
{
    // deduction automatique de type
    auto temps1 = chrono::seconds(10);
    auto temps2 = chrono:: minutes(10);
    auto tempsTotal = temps1 + temps2;
    cout <<
        chrono::duration_cast<chrono::seconds>(tempsTotal).count()
         << endl;
}
```
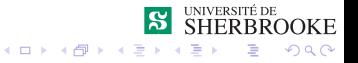

## <span id="page-47-0"></span>Librairie Standard - thread

- Algorithmes à un fil d'exécution
- **Facilite la multiprogrammation**
- Accès à this thread qui représente le fil courant

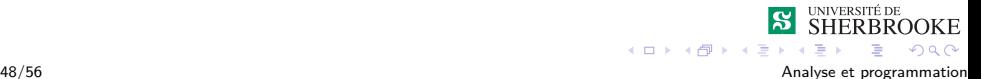

#### <span id="page-48-0"></span>Librairie Standard - thread

```
int main(void)
{
    auto aDormir = chrono:: seconds(10);
    this_thread::sleep_for(aDormir);
}
```
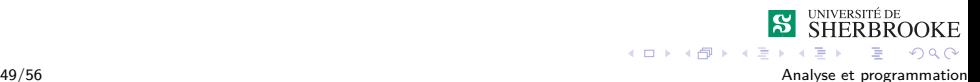

# <span id="page-49-0"></span>Quelques langages

- Python
- **■** Java
- $C$ , C#, Objective-C
- Matlab
- **PhP, Ruby, Javascript, Nodejs**
- Go
- Haskell, Lisp, D, R

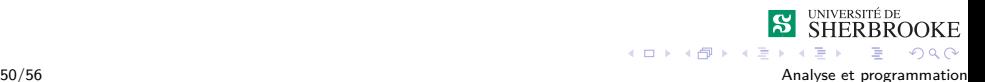

<span id="page-50-0"></span> $L$  Le langage  $C++$ 

## Python : interpréteur

> python .....  $>>$  2 + 2 4  $>>$  50 - 5\*6 20  $>>$  (50 - 5.0\*6) / 4 5.0 >>> 8 / 5.0 1.6 >>>  $5 ** 2 # 5 squared$ 25 >>>  $2$  \*\*  $7$  #  $2$  to the power of  $7$ 128  $4$  ロ }  $4$   $\overline{r}$  }  $4$   $\overline{z}$  }

UNIVERSITÉ DE **SHERBROOKE** 

> B  $ORO$

<span id="page-51-0"></span>[Le langage C++](#page-51-0)

## Python : interpréteur

```
>>> the world is flat = 1>>> if the world is flat:
... print "Be careful not to fall off!"
...
Be careful not to fall off!
```
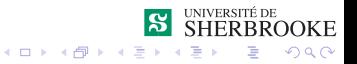

#### <span id="page-52-0"></span>Python : programme

```
# Fibonacci series:
# the sum of two elements defines the next
a, b = 0, 1
while b < 10:
     print b
     a, b = b, a+b...
1
1
2
3
5
8
```
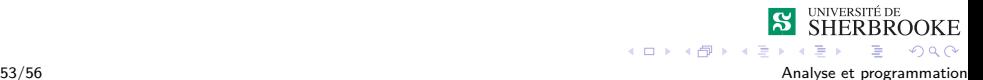

<span id="page-53-0"></span>[Le langage C++](#page-53-0)

#### Python : programme

```
x = int(raw\_input("Please enter an integer: "))if x < 0:
     x = 0print 'Negative changed to zero'
 elif x == 0print 'Zero'
 elif x == 1.
     print 'Single'
else:
     print 'More'
...
Please enter an integer: 42
More
```
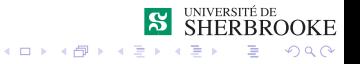

<span id="page-54-0"></span> $L_{\text{Le language}}$   $C_{++}$ 

#### Python : programme

```
# Measure some strings:
words = ['cat', 'window', 'defenestrate']
for w in words:
   print w, len(w)
...
cat 3
window 6
defenestrate 12
```
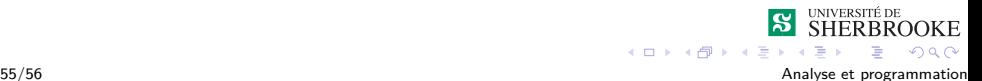

<span id="page-55-0"></span>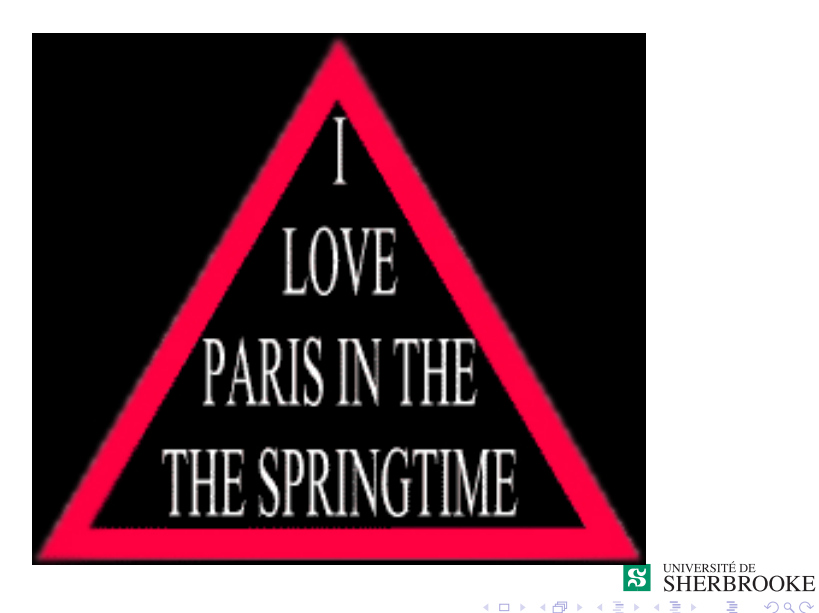

56/56 Analyse et programmation

 $290$